## **MFP HP Color LaserJet CM4730 - Copia**

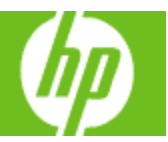

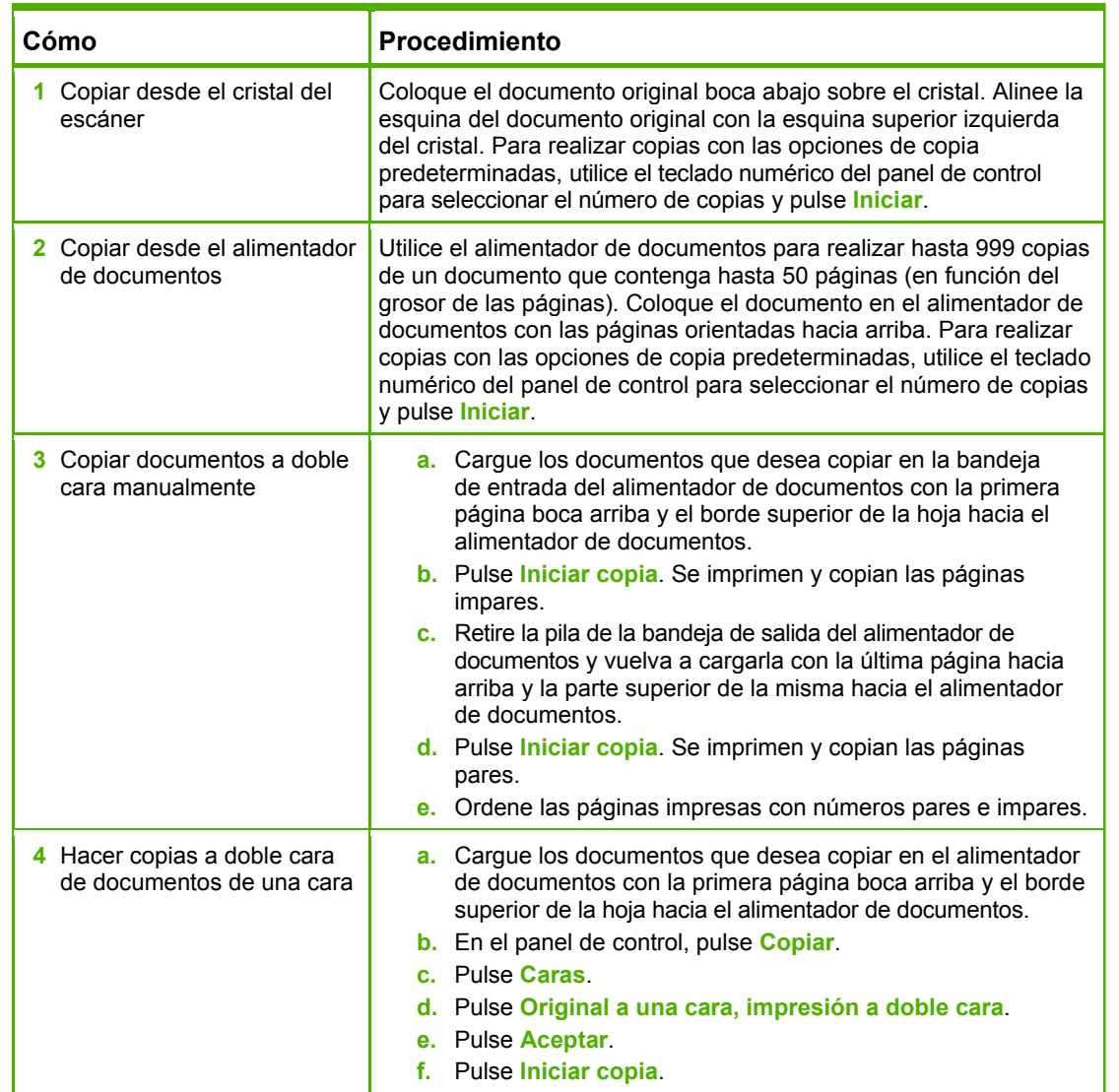

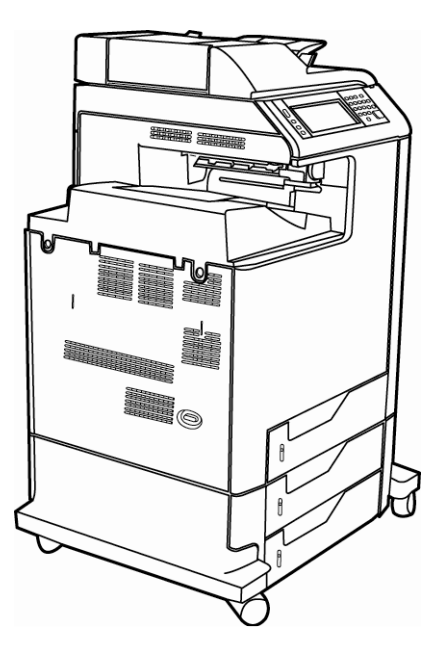

## **MFP HP Color LaserJet CM4730 - Copia**

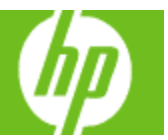

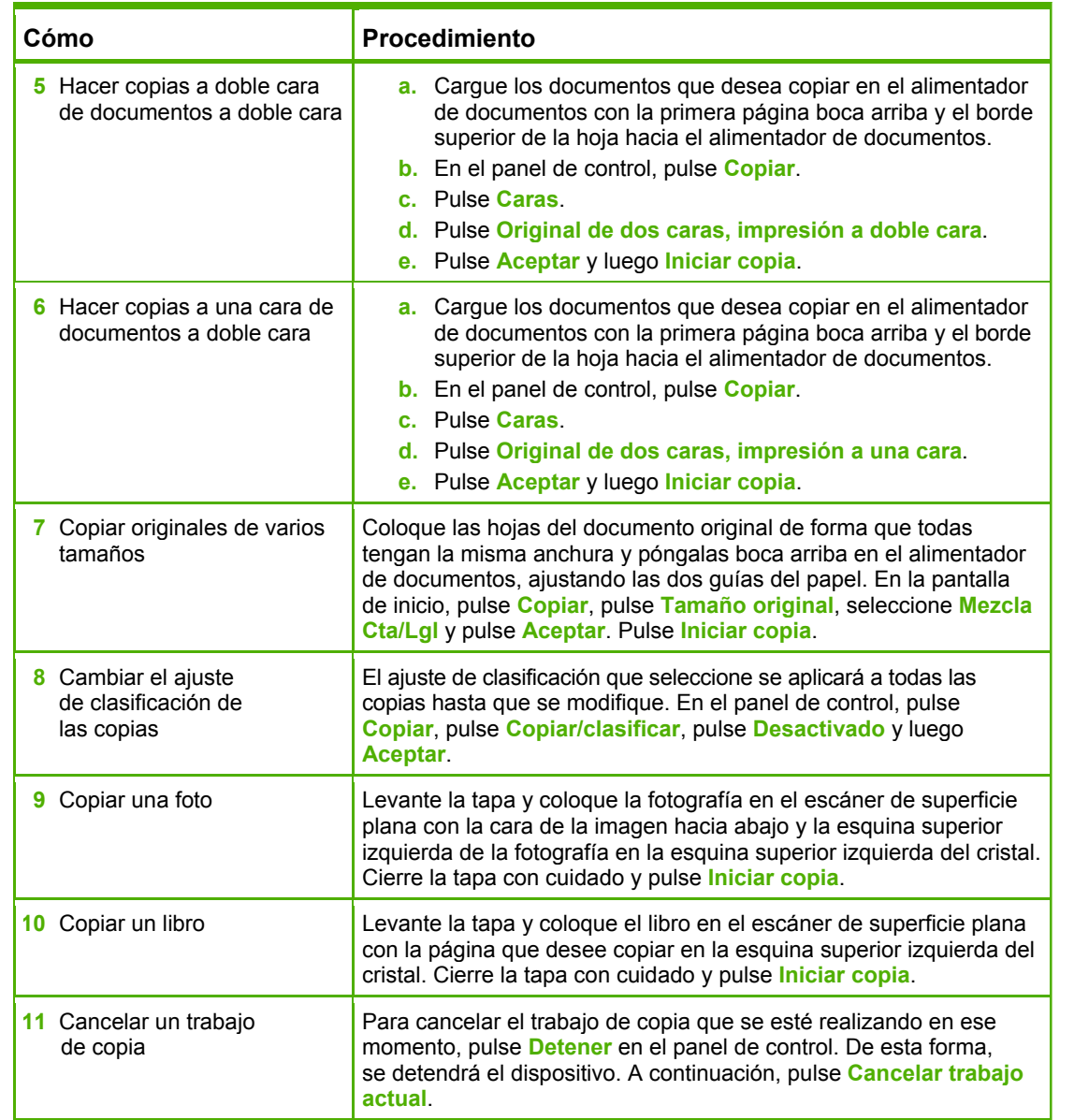

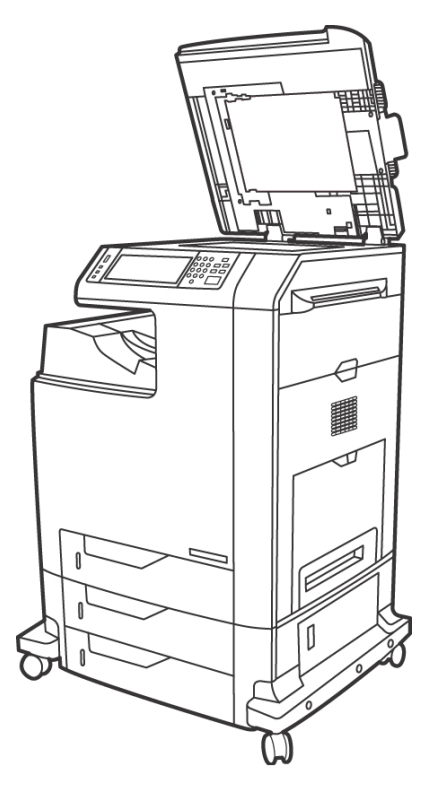